# ДОДАТОК А

### Фрагменти програмного коду

## Файл Index.html

```
<!DOCTYPE html>
<html lang="en">
<head>
  <meta charset="UTF-8">
 <meta name="viewport" content="width=device-width, initial-scale=1.0">
  <meta http-equiv="X-UA-Compatible" content="ie=edge">
  <title>Document</title>
  <script defer src="face-api.min.js"></script>
  <script defer src="script.js"></script>
  <style>
   body {
    margin: 0;
    padding: 0;
    width: 100vw;
    height: 100vh;
    display: flex;
    justify-content: center;
    align-items: center;
   }
   canvas {
    position: absolute;
   }
  </style>
</head>
```
<body>

 <video id="video" width="720" height="560" autoplay muted></video> </body>

</html>

Файл script.js const video = document.getElementById('video')

Promise.all([

faceapi.nets.tinyFaceDetector.loadFromUri('/models'),

faceapi.nets.faceLandmark68Net.loadFromUri('/models'),

faceapi.nets.faceRecognitionNet.loadFromUri('/models'),

faceapi.nets.faceExpressionNet.loadFromUri('/models')

]).then(startVideo)

```
function startVideo() {
```
navigator.getUserMedia(

{ video: {} },

stream  $\Rightarrow$  video.srcObject = stream,

err => console.error(err)

)

```
}
```
video.addEventListener('play', () => {

const canvas = faceapi.createCanvasFromMedia(video)

document.body.append(canvas)

const displaySize = { width: video.width, height: video.height }

faceapi.matchDimensions(canvas, displaySize)

setInterval(async () => {

 const detections = await faceapi.detectAllFaces(video, new faceapi.TinyFaceDetectorOptions()). withFaceLandmarks().withFaceExpressions()

const resizedDetections = faceapi.resizeResults(detections, displaySize)

```
 canvas.getContext('2d').clearRect(0, 0, canvas.width, canvas.height)
  faceapi.draw.drawDetections(canvas, resizedDetections)
  faceapi.draw.drawFaceLandmarks(canvas, resizedDetections)
  faceapi.draw.drawFaceExpressions(canvas, resizedDetections)
 }, 100)
```

```
})
```

```
Файл face_landmark_68_model-weights_manifest
\sqrt{2}{
      "weights": [
        {
           "name": "dense0/conv0/filters",
           "shape": [
             3,
              3,
             3,
             32
           ],
           "dtype": "float32",
           "quantization": {
              "dtype": "uint8",
              "scale": 0.004853619781194949,
              "min": -0.5872879935245888
           }
        },
        {
           "name": "dense0/conv0/bias",
```

```
 32
          ],
          "dtype": "float32",
          "quantization": {
             "dtype": "uint8",
             "scale": 0.004396426443960153,
             "min": -0.7298067896973853
          }
        },
        {
          "name": "dense0/conv1/depthwise_filter",
          "shape": [
             3,
             3,
             32,
 1
          ],
          "dtype": "float32",
          "quantization": {
             "dtype": "uint8",
             "scale": 0.00635151559231328,
             "min": -0.5589333721235686
          }
        },
        {
          "name": "dense0/conv1/pointwise_filter",
          "shape": [
```
"shape": [

 $1,$  $1,$ 32, 32  $\cdot$ "dtype": "float32", "quantization": { "dtype": "uint8", "scale": 0.009354315552057004, "min": -1.2628325995276957  $\Big\}$ 

 $\hspace{0.02cm}\}$ 

# ДОДАТОК Б Презентаційні матеріали Слайд 1

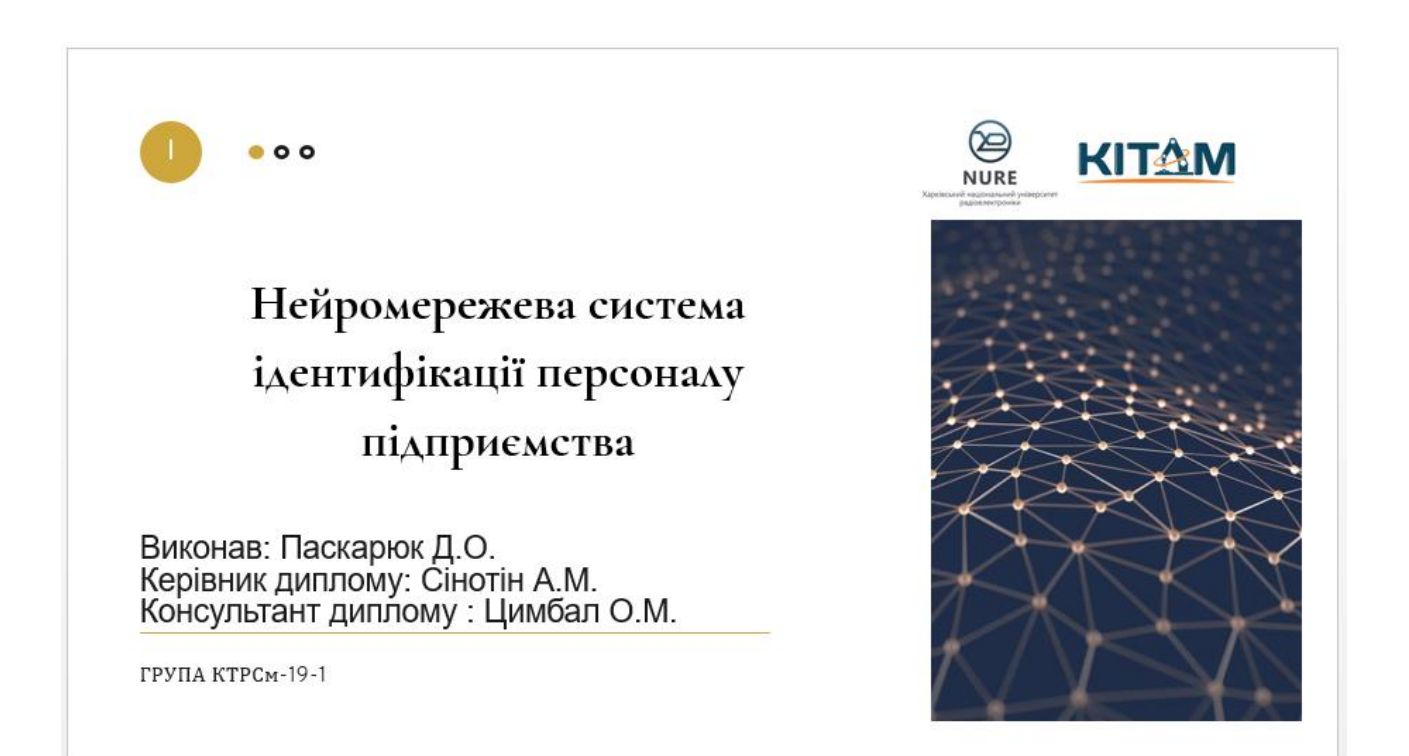

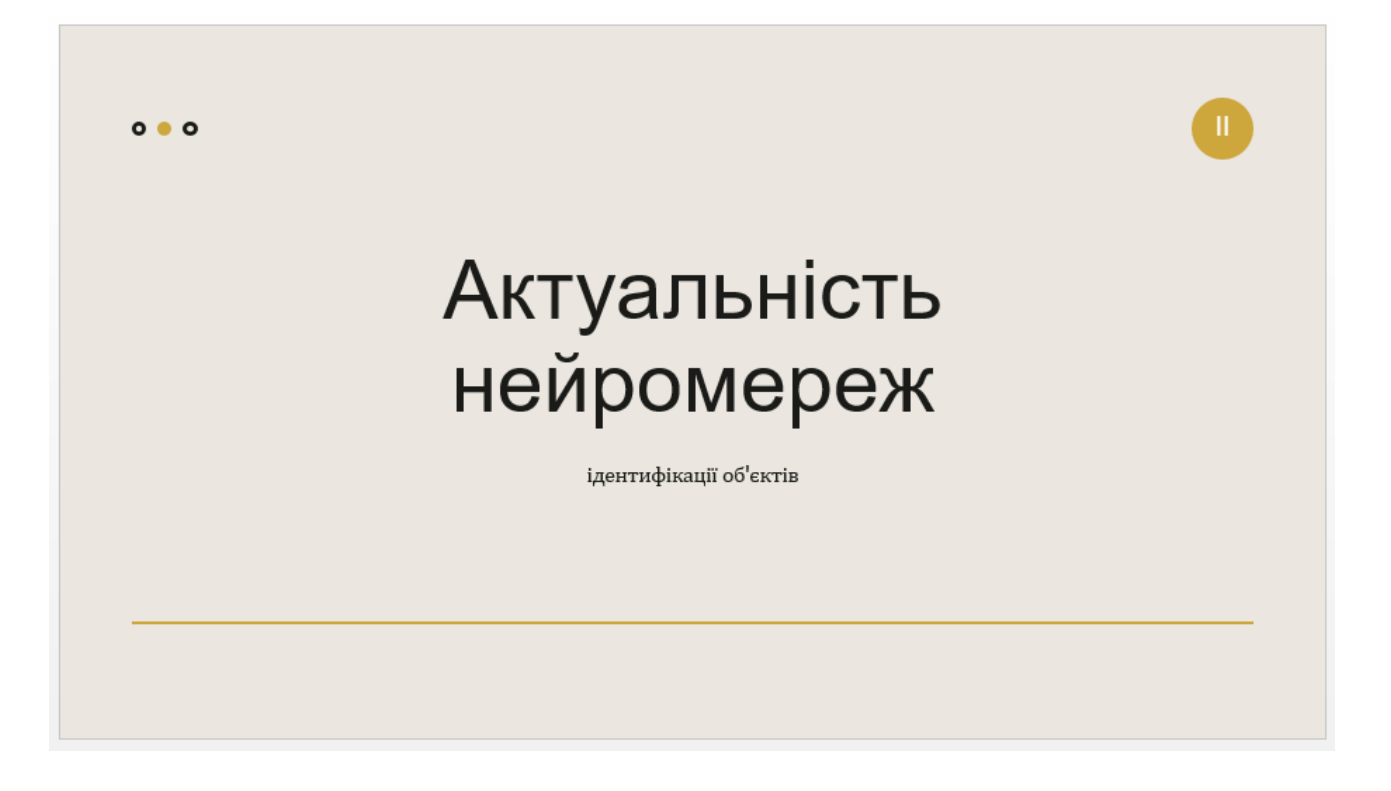

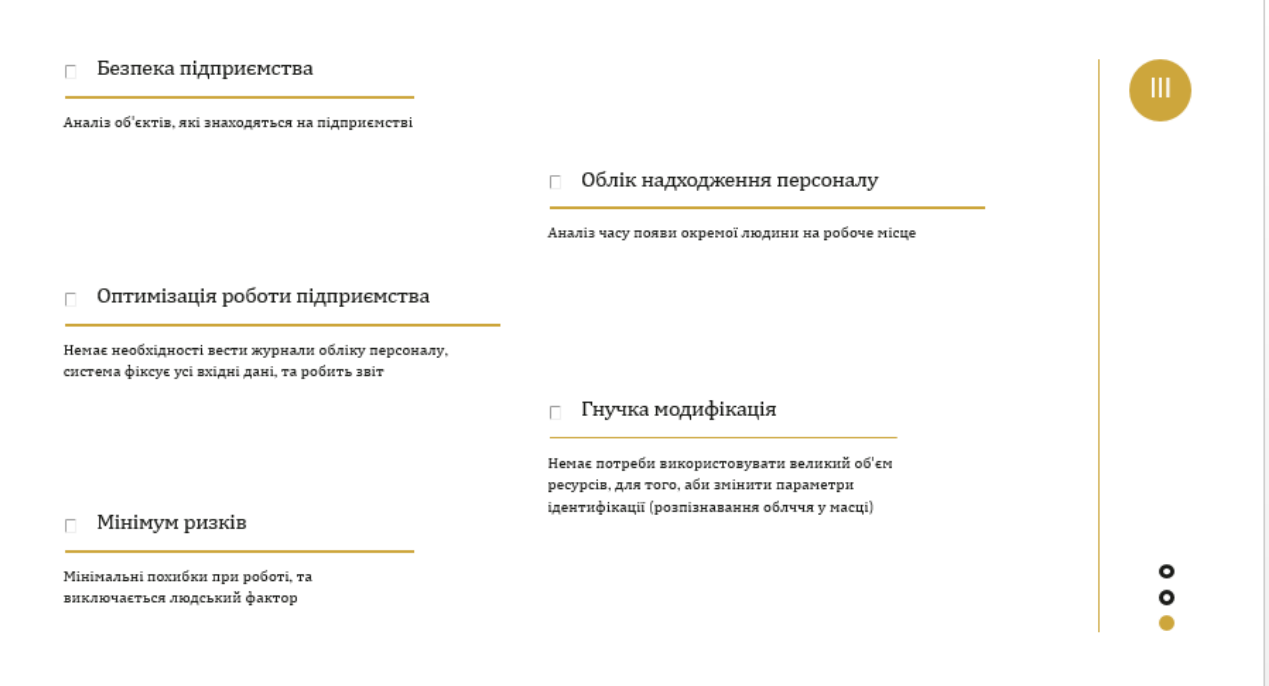

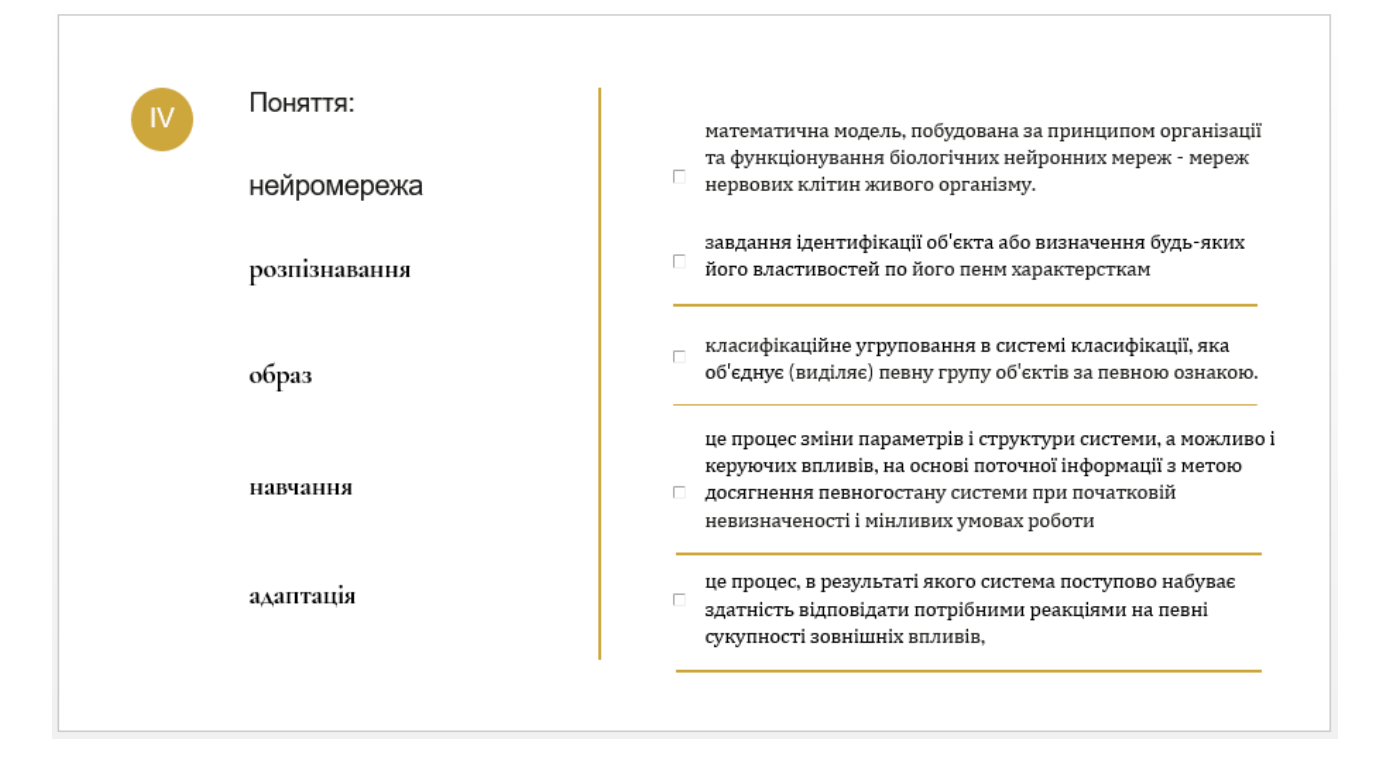

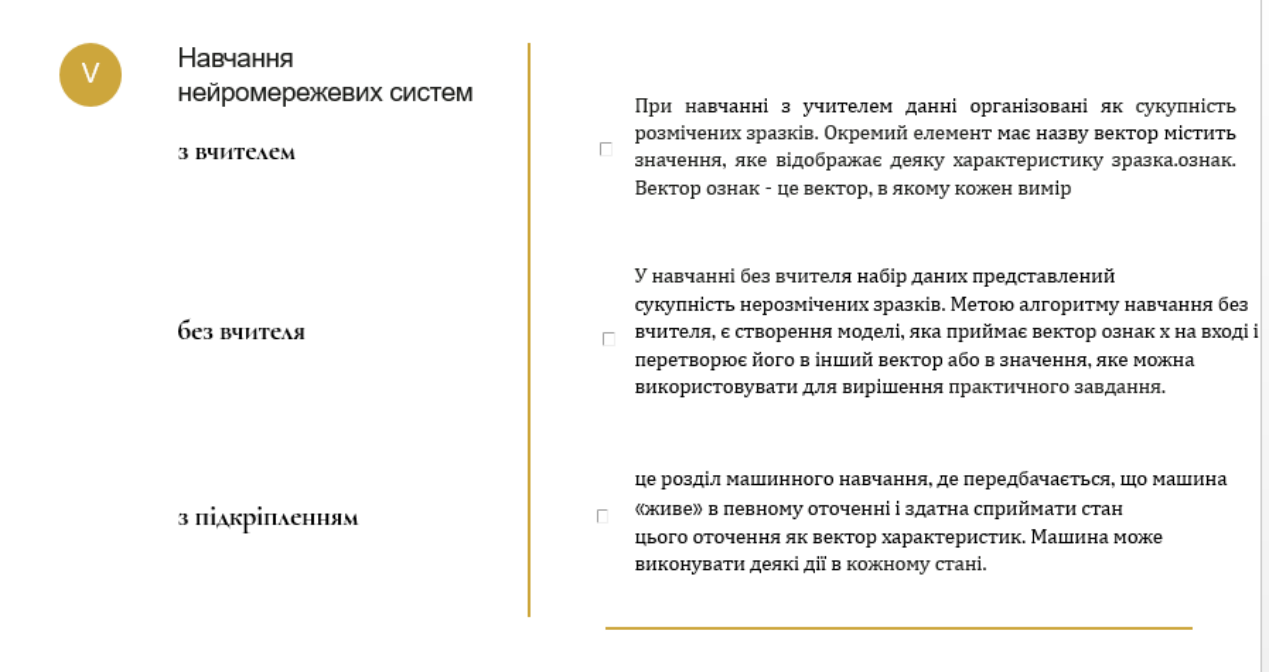

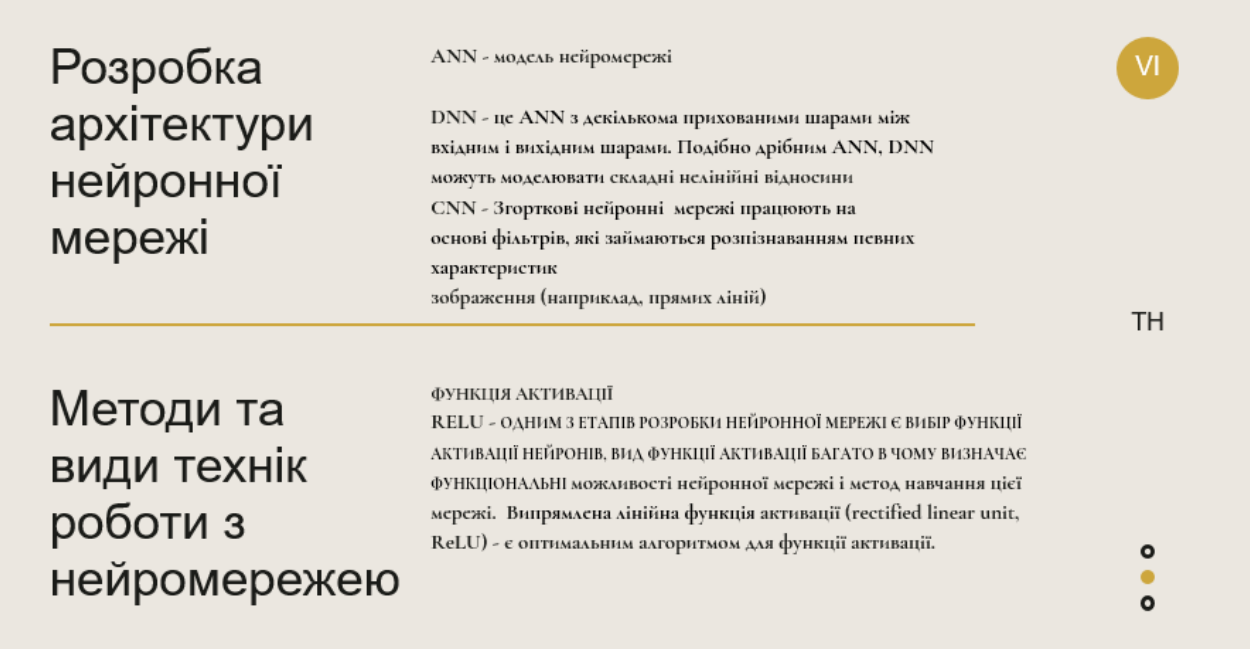

#### $VII$ **Техніка dropout**

# Методи еволюції HC

«стандартної нейроеволюція» є безліч

вагових коефіцієнтів задаються в методі

правило вибираються повнозв'язні ШНМ.

заздалегідь. Для оптимізації як

Техніку Dropout можна описати як метод, який Метод CNE, модифікує вагові коефіцієнти використовується для запобігання перенавчання нейромережі і не зачіпає її структуру. У та певної адаптації нейронів до вхідних даних шляхом встановлення вихідного сигналу будьякого нейрона у значення нуля з ймовірністю р. і всі параметри за винятком Виключені нейрони не вносять свій внесок в процес навчання ні на одному з етапів алгоритму зворотнього поширення помилки (англ. backpropagation), який часто застосовується до навчань мереж; тому виключення хоча б одного з нейронів рівносильно навчанню ніби нової нейронної мережі.

 $\bullet$  $\mathsf{o}$ ٠

Нормалізація

Нормалізація вхідного шару нейронної мережі зазвичай виконується шляхом масштабування даних, що подаються в функції активації. реалізацій. Структура ШНМ, кількість нейронів Наприклад, коли є ознаки зі значеннями від о до I і леякі ознаки зі значеннями віл I ло

> 1000, то їх необхідно нормалізувати, щоб прискорити навчання. Нормалізацію даних можна виконати і в прихованих шарах нейронних мереж, що і робить метод пакетної нормалізації

# Проектування системи ідентифікації

#### F HOG перетворення

Метою перетворення є - з'ясувати, наскільки темним є поточний піксель в порівнянні з сусідніми . Потім зображується стрілка, яка показує, в якому напрямку зображення стає темніше.

#### **Розташування обличчя. Метод 68 точок**

.<br>Основна ідея полягає в обліку статистичних зв'язків між розташуванням антропометричних точок обличчя. На кожному зображенні особи точки пронумеровані в однаковому порядку. За їх взаємного розташування здійснюється порівняння осіб.

#### **| Створення системи ідентифікації. VS Code. Faceapi.js. Порівняння архітектур систем ідентфікації**

Під час розробки є нейромережова система була розглянута разом із системою роздільної ідентифікації. Під час<br>порівняння проаналізовані характеристики обох систем та у результаті для поставленої задачі було зроблено виснов системи реального часу, за такими критеріями розпізнавання обличи або об'єкта в момент його знаходження у полі зору системи; - швидкість розпізнавання; - можливість ідентифікації навіть в умовах нечіткого положення об'єкта; - визначення характеристик об'єкта у певний момент часу.

VIII

# Висновки

#### Розроблена

програмна реалізація нейронної мережі .<br>ідентифікації на основі технології нейромережевої системи реального часу. Для цього використано .<br>Гасе–АРІ.js та бібліотеки, що дозволяють інженерам проектувати архітектури мереж та здійснювати їх налаштування

#### Слід зазначити

система може бути модифікована у разі появи нових завдань ідентифікації.

У магістерській роботі

розглянуто особливості актуальних методів ідентифікації, а також принципів навчання нейромереж, докладно описано головні частини згорткових нейромереж.

#### Проаналізовано

актуальні архітектури нейромережевих систем, методи навчання та засоби покращення характеристик систем.

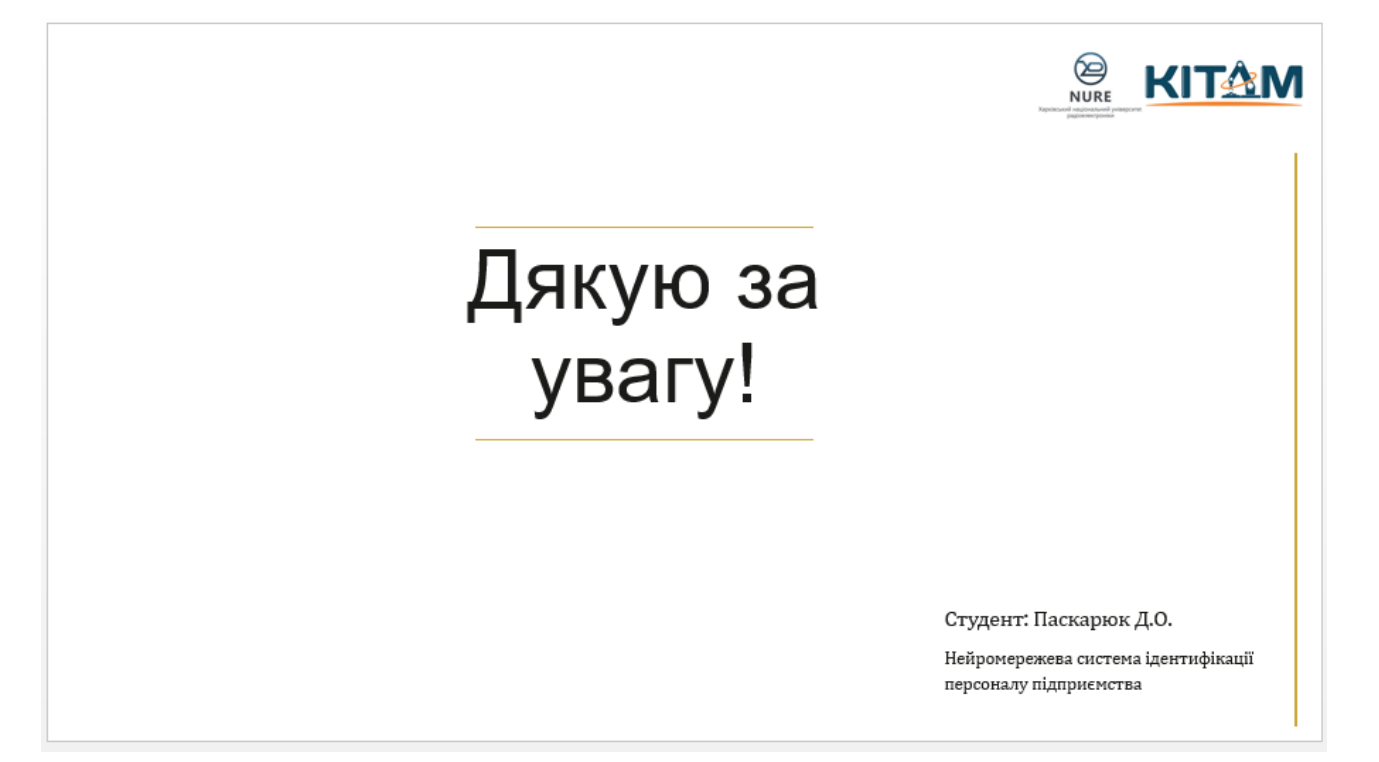

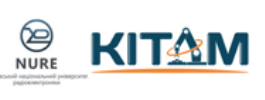

# Дякую за<br>увагу!

Студент: Паскарюк Д.О.

Нейромережева система ідентифікації персоналу підприємства

# ДОДАТОК В

# Відомість атестаційної роботи

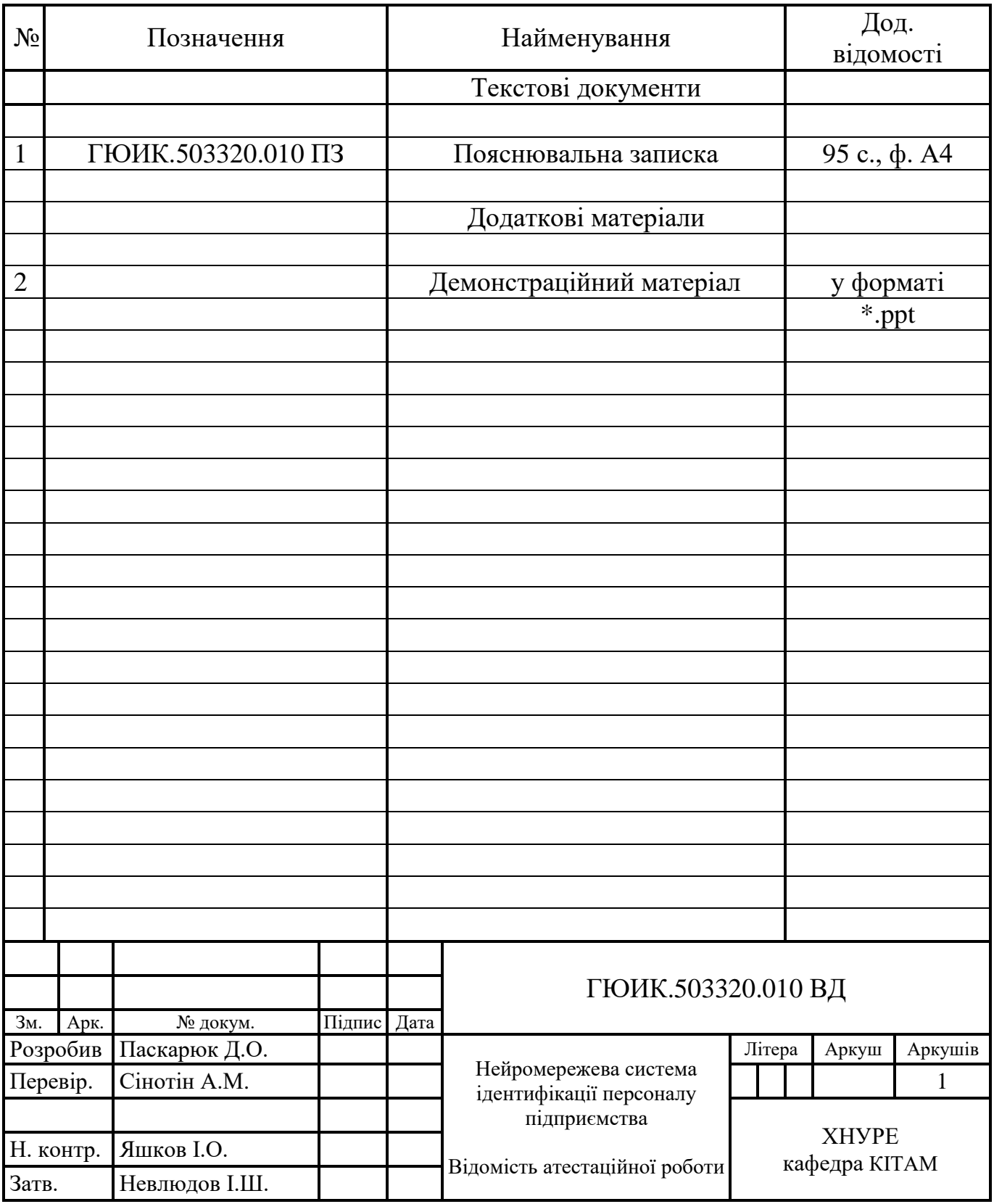